# Efficient and Convenient Search on **Very** Large Knowledge Bases

Lecture @ Reasoning Web Summer School Luxembourg, September 22, 2018

> Hannah Bast Algorithms & Data Structures Group Department of Computer Science University of Freiburg, Germany

### Introduction 1/4

### **Knowledge Bases**

The predicate is actually called <Country of nationality>

 A knowledge base can be represented as a collection of subject-predicate-object triples, for example:

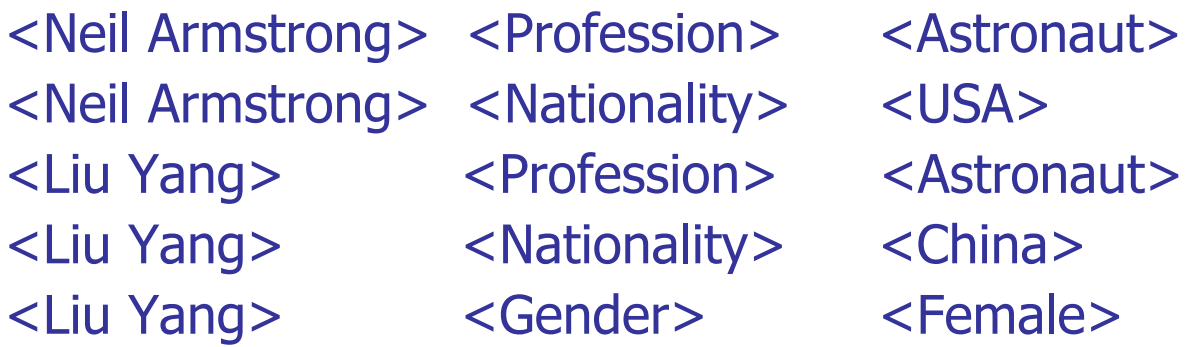

– Identifiers refer to some entity or concept, for example:

a particular person, a particular profession, a relation, …

- Crucial: unique identifier for each entity or concept
- Knowledge bases need not be "complete" (and typical are not)

a kacamatan

Introduction 2/4

**The standard query language is SPARQL** 

A simple example query

SELECT ?person { ?person <Profession> <Astronaut>. ?person <Gender> <Female> }

- Returns a list of all **female astronauts** in the KB
- Since no particular order is specified (see next slide), the results can be in any order
- The order is then usually the order of the internal IDs of result entities … more about these IDs later

a kacamatan

### Introduction 3/4

**The standard query language is SPARQL** 

A slightly more complex example query

SELECT ?person ?nationality ?birthdate WHERE {

?person <Profession> <Astronaut>. ?person <Gender> <Female>. ?person <Nationality> ?nationality . ?person <Date\_of\_birth> ?date\_of\_birth . ?nationality <Contained\_by> <Eurasia> }

ORDER BY DESC(?date\_of\_birth)

– Returns: all female astronauts from Eurasia, with their nationality and birth date, youngest first

Note: the result is a **table**

<u>z</u>₩

### Introduction 4/4

#### Demos

- The demos are from two of our research prototypes
	- **QLever**a full-featured SPARQL engine + UI
	- **Broccoli**a predecessor for a subclass of SPARQL
- –We will see more of them in the following
- And also understand what is going on behind the scenes

I will explain **fundamental** concepts and techniques of working with knowledge bases … as well as some of the specific developments behind QLever and Broccoli

Part 0: Introduction

Part 1: Knowledge Base Basics

Part 2: Indexing and Query Processing

Part 3: Combination with Text Search

Part 4: SPARQL User Interfaces

### Knowledge Base Basics 1/11

a string object is called a "literal"

#### **IDs and Literals**

– In the introduction, we saw these example triples:

<Neil Armstrong> <Profession> <Astronaut> <Neil Armstrong> <Nationality> <USA>

 This was a simplified example, actual knowledge bases use IDs and extra predicates for names and descriptions

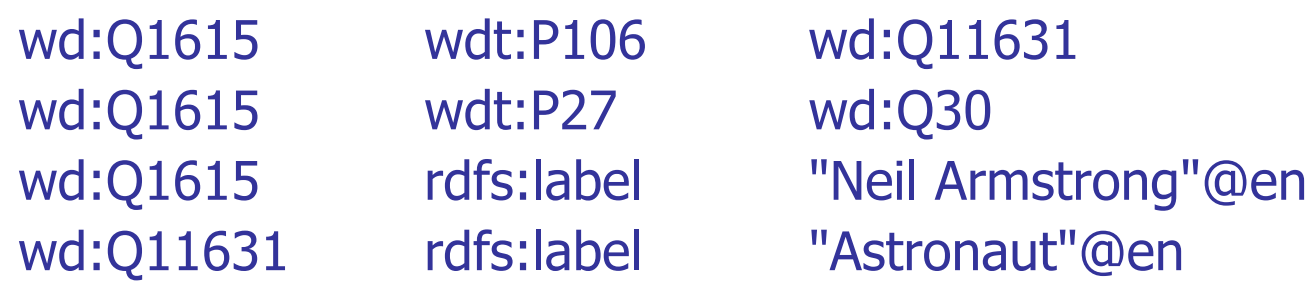

 The prefixes stand for URI prefixes, e.g. wd:Q1615 stands for <http://www.wikidata.org/entity/Q1615>

### Knowledge Base Basics 2/11

#### **Languages**

 General-purpose knowledge bases are often multilingual, with names in many different languages

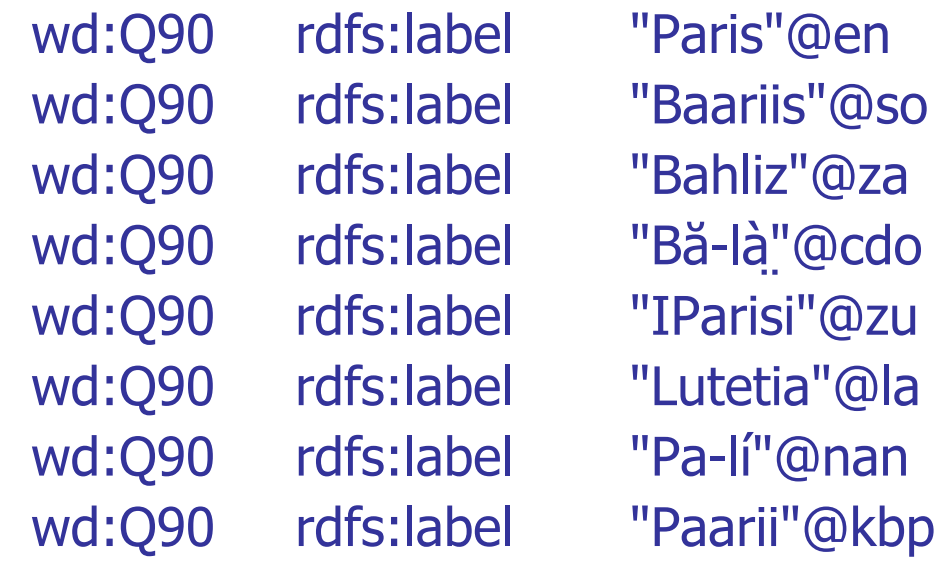

… and so on (275 languages)

English Somali Zhuang Min Dong ZuluLatin Min NanKabiye

ĘĒ

Knowledge Base Basics 3/11

#### **Reification of n-ary predicates as triples**

- Simple relations are easily cast in triple form wd:Q42 wdt:P26 wd:Q14623681 Douglas Adams spouse Jane Belson
- For complex "n-ary" information, we need intermediate entities

and the con-

wd:Q42 p:P26 wds:Q42-b88670f8-456b-… wds:Q42-b88… pq:P580 "1991-11-25"@xsd:dateTime start time wds:Q42-b88... pq:P582 end time "2001-05-11"@xsd:dateTime wds:Q42-b88… pqv:P580 wdv:1c30ade7914d07287… wds:Q42-b88… pqv:P582 wdv:c8ae0d38443d4671d… wdv:1c30ade… wb:calendar wd:Q1985727 wdv:1c30ade... wb:precision wdv:1c30ade… wb:timeValue "1991-11-25"@xsd:dateTime  $11$  exact to the day

https://en.wikibooks.org/wiki/SPARQL/WIKIDATA\_Qualifiers, References\_and\_Ranks 9 Knowledge Base Basics 4/11

#### **Reification in Wikidata**

– **Statement** entities are connected to "normal" entities

They lead to ALL complex information about an entity (triples with the statement entity as subject)

- **Value** and **qualifier** entities are connected to statement entities Multiple triples with value or qualifier entity as subject
- **Provenance** entities are connected to statement entities Multiple triples with provenance entity as subject
- **Rank** entity: exactly ONE per statement entity
	- PreferredRank: if you want just one statement, take this DeprecatedRank: wrong or outdated statements NormalRank: all other statements

a kacamatan

Knowledge Base Basics 5/11

### **Nikidata's most important prefixes**

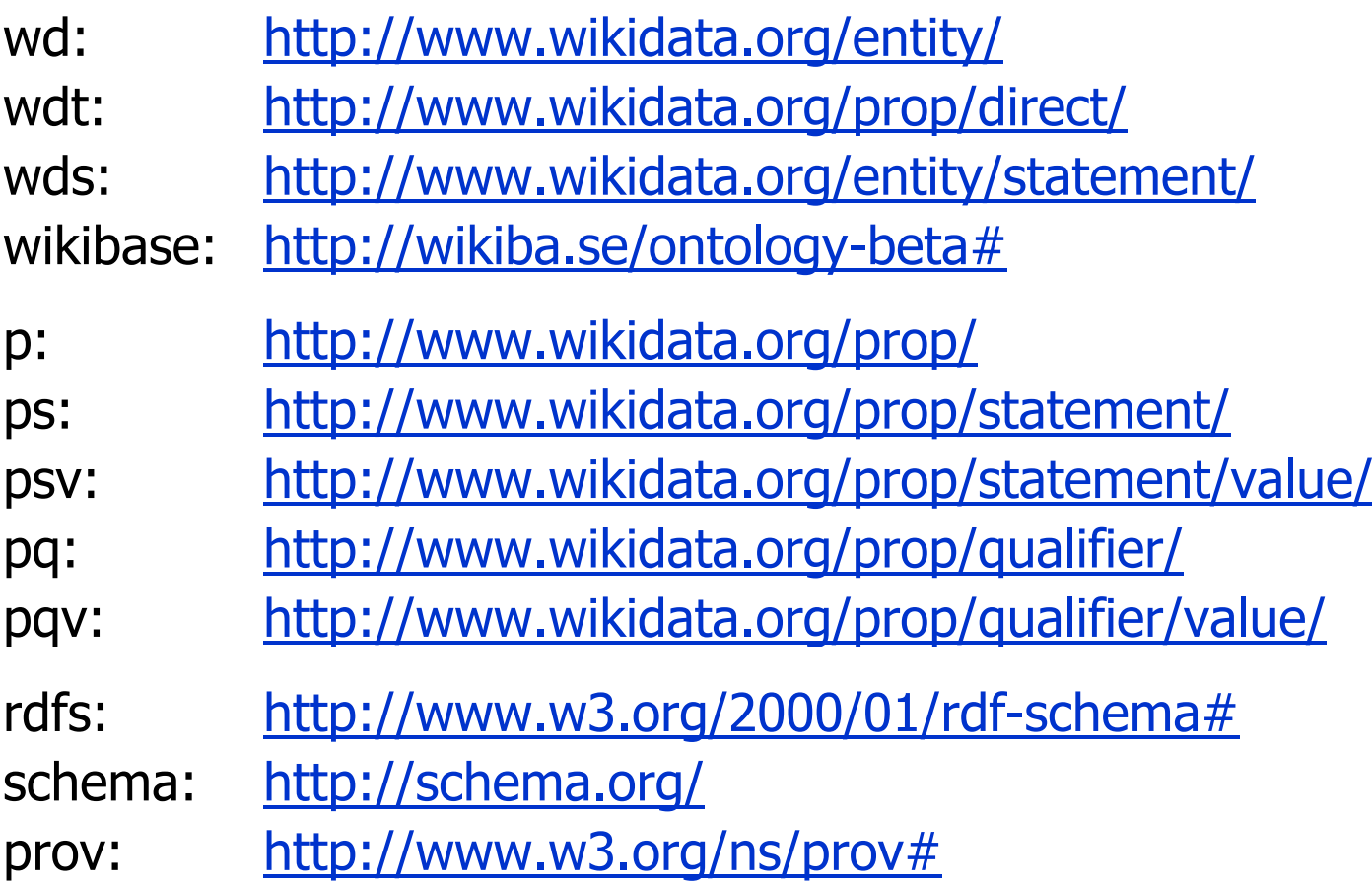

UNI<br>FREIBURG

**Dimensions of the KBs used in this presentation** 

– **Freebase**

Started by Metaweb in 2007, acquired by Google in 2010

**1.9B** triples, 125M entities, 345M literals

**Freebase Easy**

Easy-to-use curated version from Bast et al, WWW'14

**0.4B** triples, 60M entities, 11M literals (English only)

#### – **Wikidata**

Latest data dump (3.5B triples without n-ary relations)

**7.1B** triples, 862K entities, 418K literals

this is **huge**

Knowledge Base Basics 7/11

#### **Cross products in results**

– Since SPARQL results are always tables, there are often "cross-product" effect

```
SELECT ?person ?profession ?nationality WHERE {
 ?person <Profession> ?profession .
 ?person <Nationality> ?nationality
}<br>}
```
Arnold Schwarzenegger Actor Austria Arnold Schwarzenegger Bodybuilder Austria Arnold Schwarzenegger Politician Austria Arnold Schwarzenegger Actor USA Arnold Schwarzenegger Bodybuilder USA Arnold Schwarzenegger Actor USA

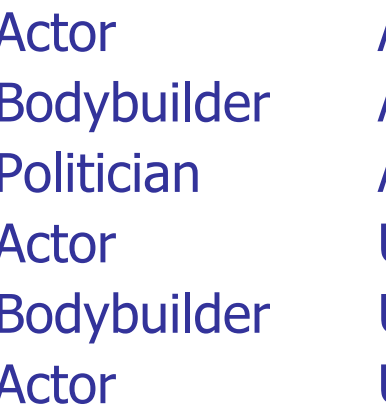

excerpt of results

a kacamatan

### **OPTIONAL**

SELECT ?person ?profession ?nationality WHERE { ?person <is-a> <Person>. OPTIONAL { ?person <Profession> ?profession } . OPTIONAL { ?person <Nationality> ?nationality } <u>}</u>

 Without the OPTIONAL, this would only display persons who have at least one profession and nationality in the KB

This corresponds to an "**inner join**" … see Part 2

 With the OPTIONAL, get all persons and empty cells in the result table, if there is no match for the respective triple

This corresponds to an "**outer join**" … see Part 2

a kacamatan

Knowledge Base Basics 9/11

### GROUP BY and ORDER BY

A simple example

```
SELECT ?profession (COUNT(?person) AS ?count) WHERE { 
 ?person <is-a> <Person>.
 ?person <Profession> ?profession
}
GROUP BY ?profession
ORDER BY DESC(?count)
```
- Groups all people in the knowledge base by profession and counts the number of people in each group
- –– Outputs the profession and the count, largest count first

### Knowledge Base Basics 10/11

### GROUP BY and ORDER BY

A more complex example

```
SELECT ?profession
         (AVG(?height) AS ?average_height)
         (COUNT(?x) AS ?count) WHERE {
 2x \langle is-a\rangle \langle Person\rangle.
 ?x <Height> ?height .
 FILTER (?height < 3).
 ?x <Profession> ?profession
}
GROUP BY ?profession
ORDER BY DESC(?average_height)
HAVING (?count > 100)
```
 $-$  Professions ordered by average height, only groups  $>100$ 

a kacamatan

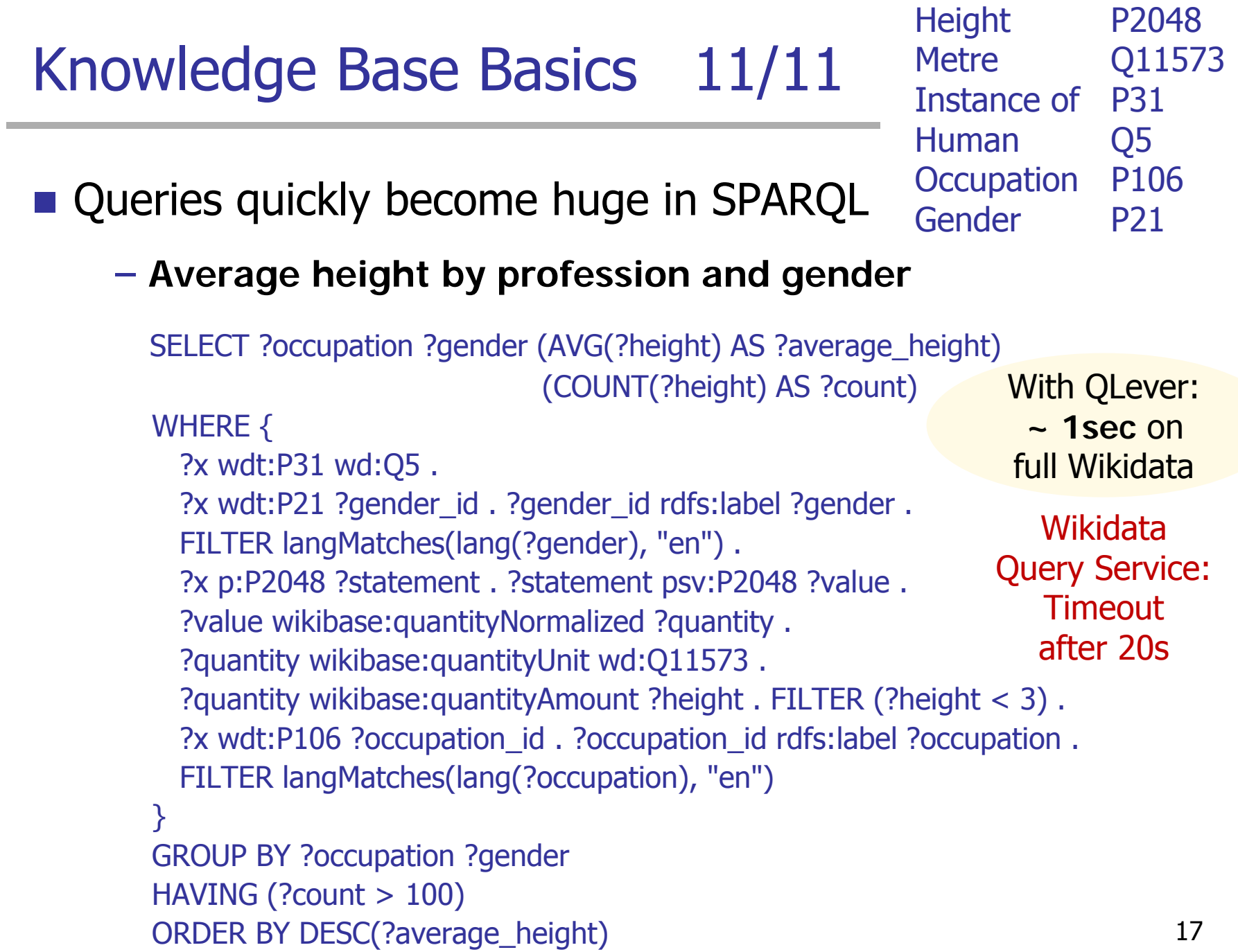

Part 0: Introduction

Part 1: Knowledge Base Basics

Part 2: Indexing and Query Processing

Part 3: Combination with Text Search

Part 4: SPARQL User Interfaces

### Indexing 1/12

these IDs have nothing to do with the string IDs used by some knowledge base (e.g. Q30 for USA in Wikidata)

#### $\blacksquare$  IDs

 Any sensible index data structure for a knowledge base will first transform all entities / predicates / literals to integer IDs

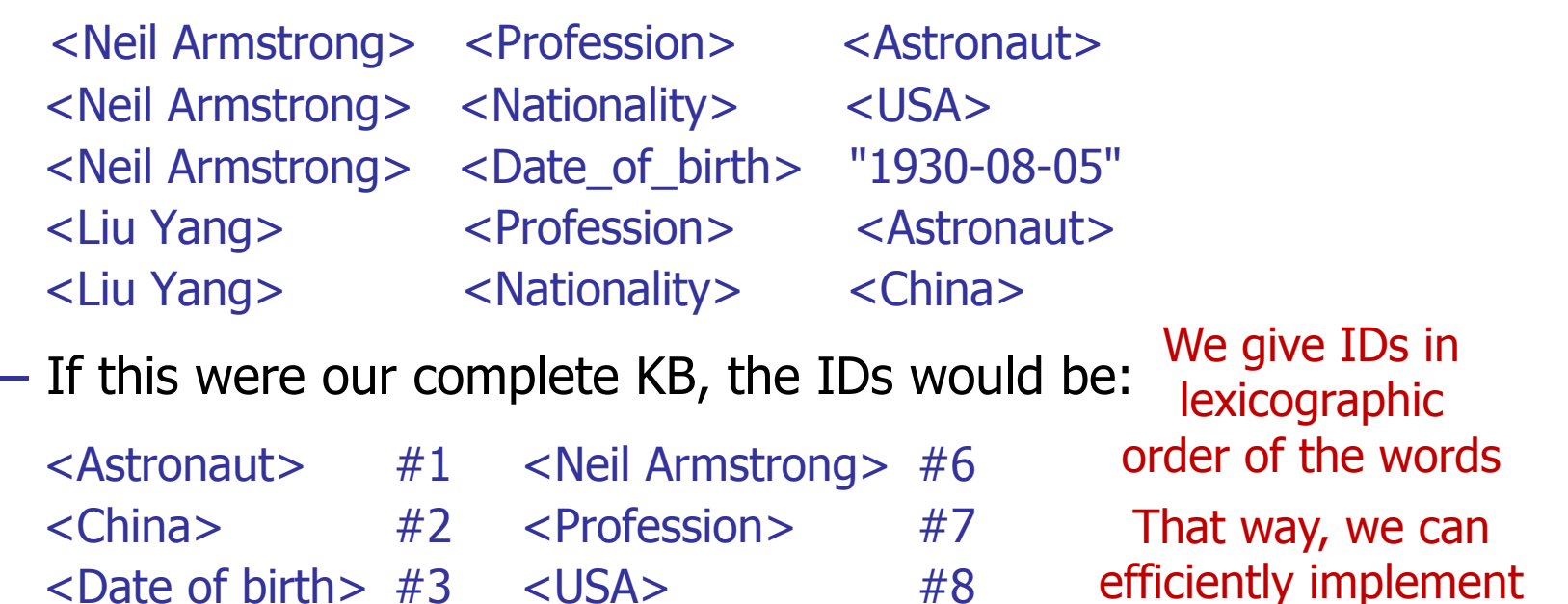

<Liu Yang> #4 "1930-08-05" #9

<Nationality> #5

19

ORDER BY

by sorting IDs, not strings

# Indexing 2/12

#### **N** Values

 We map values to an intermediate mantissa-exponent representation which we then map to IDs like on the previous slide

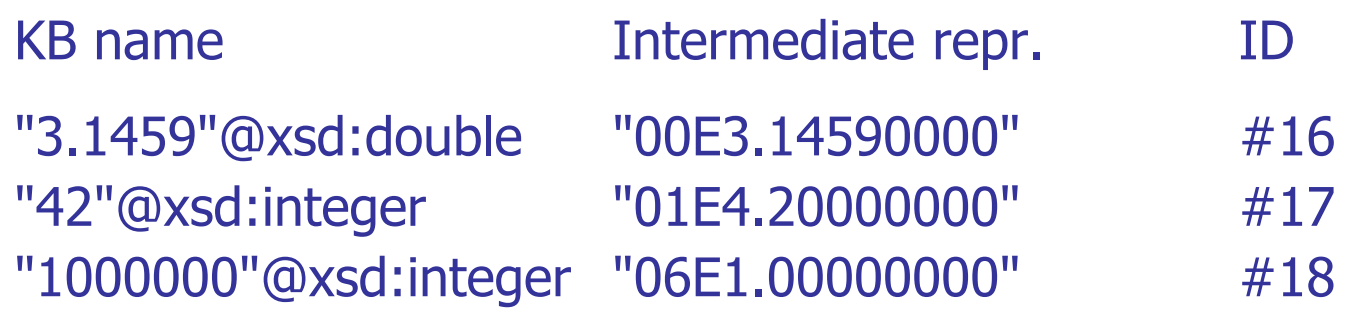

– Then again, we can efficiently implement ORDER BY by simply sorting internal integer IDs

**BURG** 

ZË

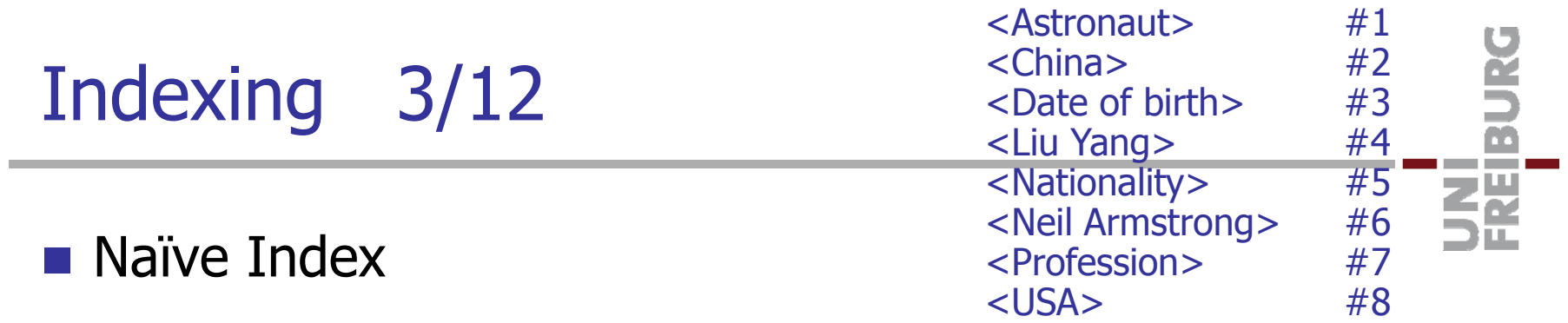

 Conceptually, our knowledge base is now an array of integer triples (usually huge, Wikidata = 7.1 **billion** triples)

 $S=#6$  P=#7  $O=#1$  $S=#6$  P=#5  $Q=#8$  $S=#6$  P=#3  $O=#9$  $S = #4$   $P = #7$   $Q = #1$  $S = #4$  P=#5  $O = #2$ 

Here and on the following slides, we prefix IDs with a  $#$ and S, P, O depending on their position in the triple

This is just for the sake of explanation, what is actually stored are just integer IDs

## Indexing 4/12

#### **Permutations**

- We store all six permutations of our array of triples
- We call these permutations **SPO**, **SOP**, **PSO**, **POS**, **OPS**, **POS**
- E.g. SPO = sort by subject, then predicate, then object

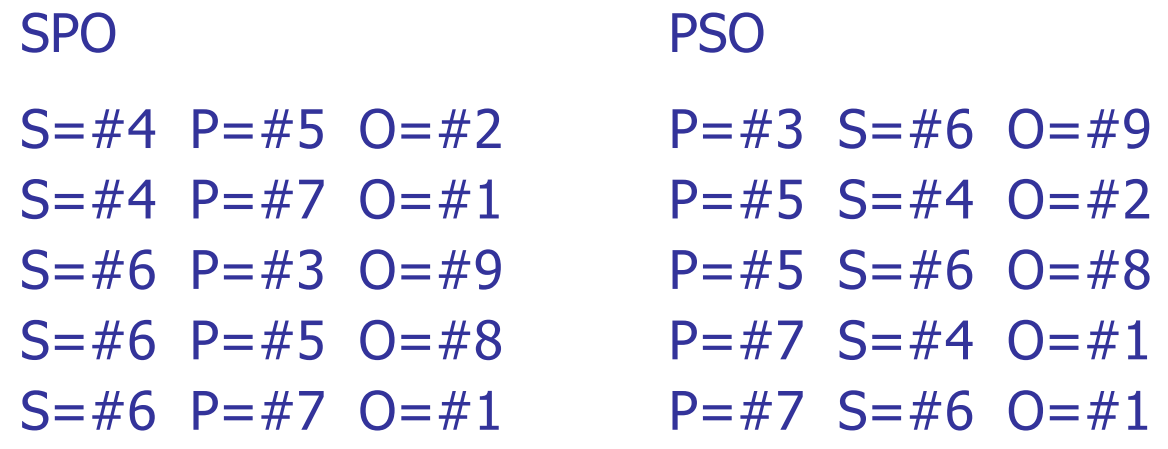

– Note: with 8 Bytes per ID and the 10B triples from our version of Wikidata, this requires  $6 \times 3 \times 8 \times 10B$  Bytes =  $1.4$  TB

that's **Tera**bytes

ΞĀ

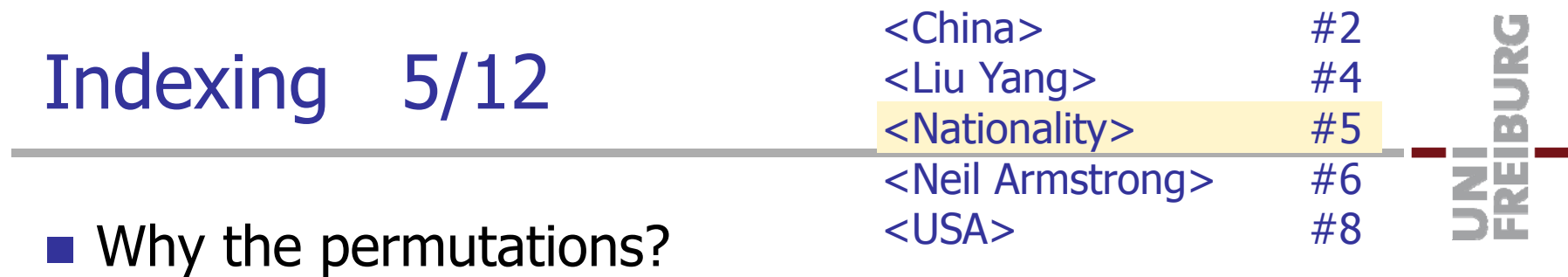

 For SPARQL queries with a single triple, we now get the result by a simple scan of the right index

```
SELECT ?person ?nationality WHERE {
 ?person <Nationality> ?nationality
}
```
- **P**redicate is fixed, **S**ubject and **O**bject are variables
	- $\rightarrow$  take the PSO or POS permutation  $\rightarrow$  let's take PSO

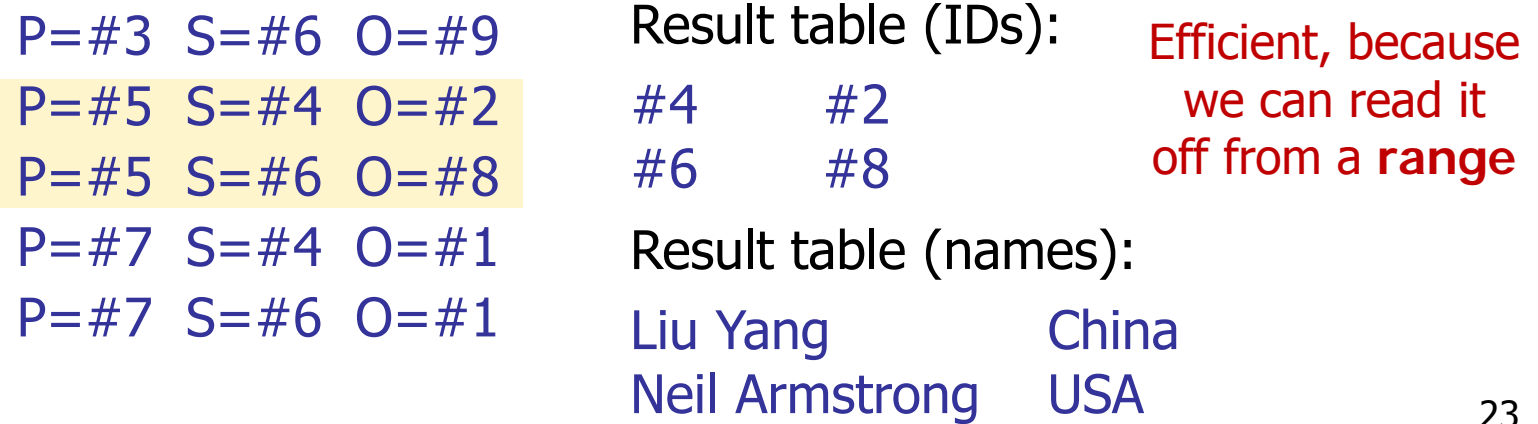

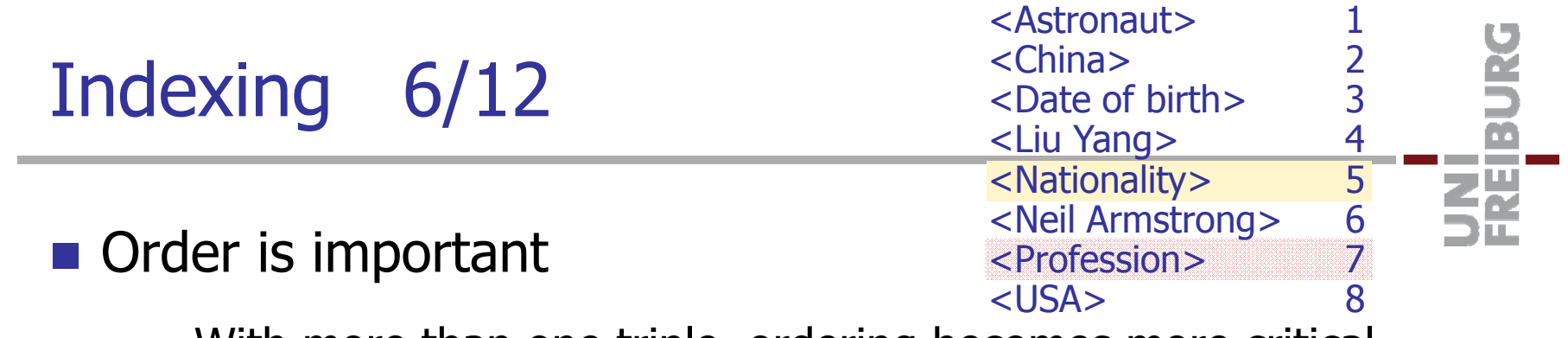

With more than one triple, ordering becomes more critical

SELECT ?person ?nationality ?profession WHERE { ?person <Nationality> ?nationality . ?person <Profession> ?profession }

– If we take the PSO index, we get two sets of triples already ordered by **S**ubject, so that we can easily **join** those

 $P = #3$   $S = #6$   $Q = #9$ P=#5 S=#4 O=#2 P=#5 S=#6 O=#8  $P=#7$  S=#4 O=#1 P=#7 S=#6 O=#1 Astronaut Result table (IDs): #4 #2 #1#6 #8 #1 Result table (names): Liu Yang China Astronaut **Neil Armstrong USA** 

For fixed P ordered by  $S \rightleftharpoons$ 

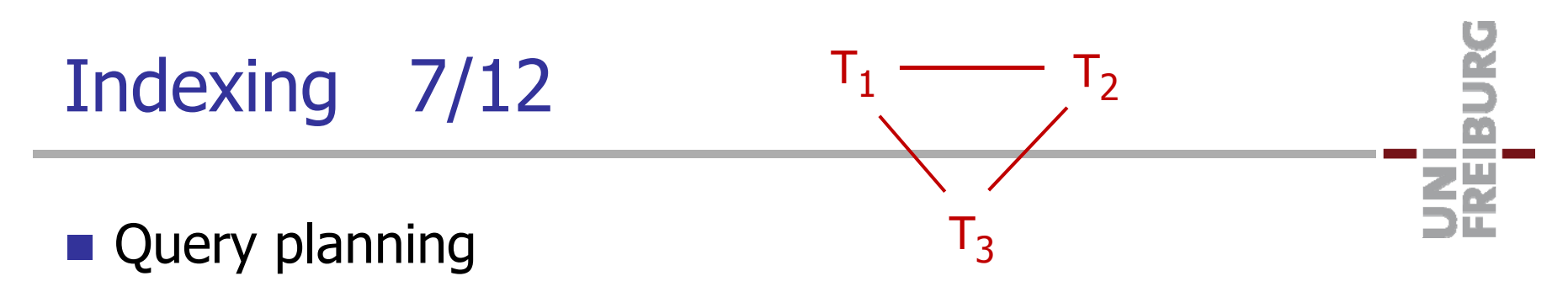

 For complex queries, the order of the operations, in particular of the **joins**, is crucial for an efficient query processing

SELECT ?person1 ?person2 ?movie WHERE { ?person1 <Film performance> ?film . ?person2 <Film performance> ?film . ?person1 <Spouse> ?person2 }<br>}  $T_1$  $T<sub>2</sub>$  $T_3$ 

General principle:

joins are cheaper if the respective columns are sorted

- 1. Build query graph:  $nodes = triples$ , edge if shared variable
- 2. The nodes correspond to basic SCAN operations
- 3. An edge corresponds to a JOIN operation
- 4. Intermediate results are tables (of various widths)

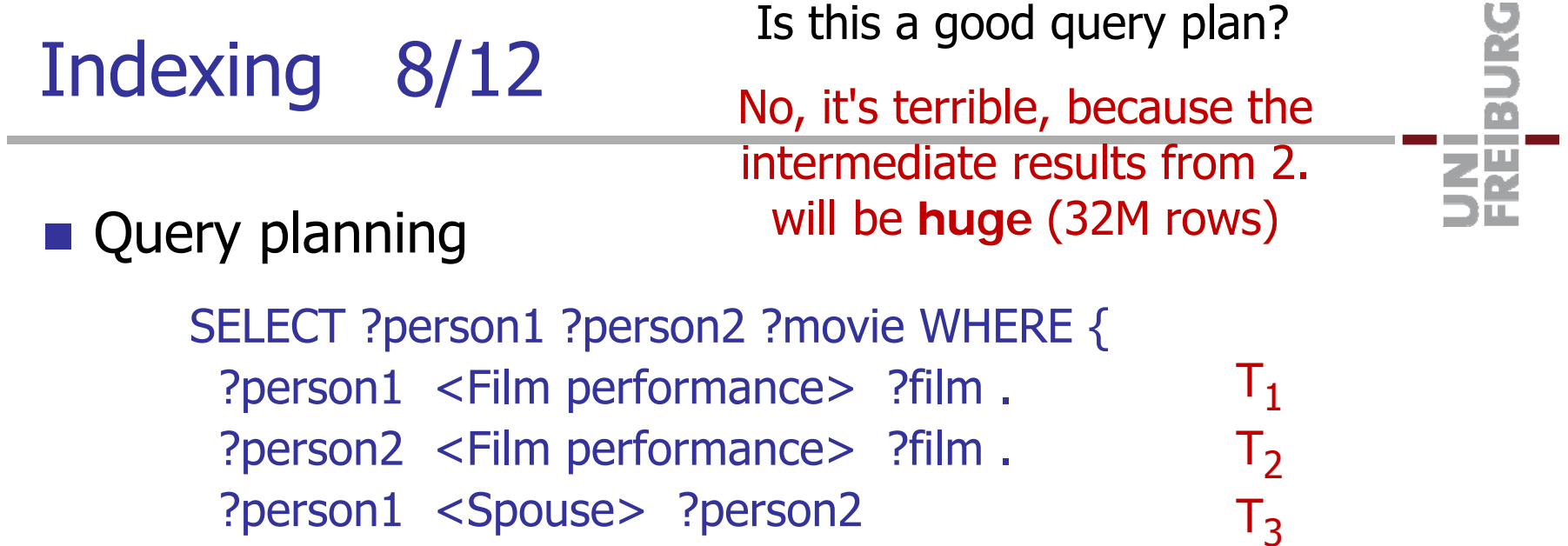

– One possible query plan:

1. Process  ${\sf T}_1$  and  ${\sf T}_2$  (in any order)

2. Join tables from  ${\mathsf T}_1$  and  ${\mathsf T}_2$ 

3. Sort result from 2. by ?person1

4. Process T<sub>3</sub>

}

5. Join results from 3. and 4.

use POS scan (join on ?film)

 $\rightarrow$  table with three columns

by ?person2 would also work

use PSO scan (join on ?person1)

 $\rightarrow$  table with three columns

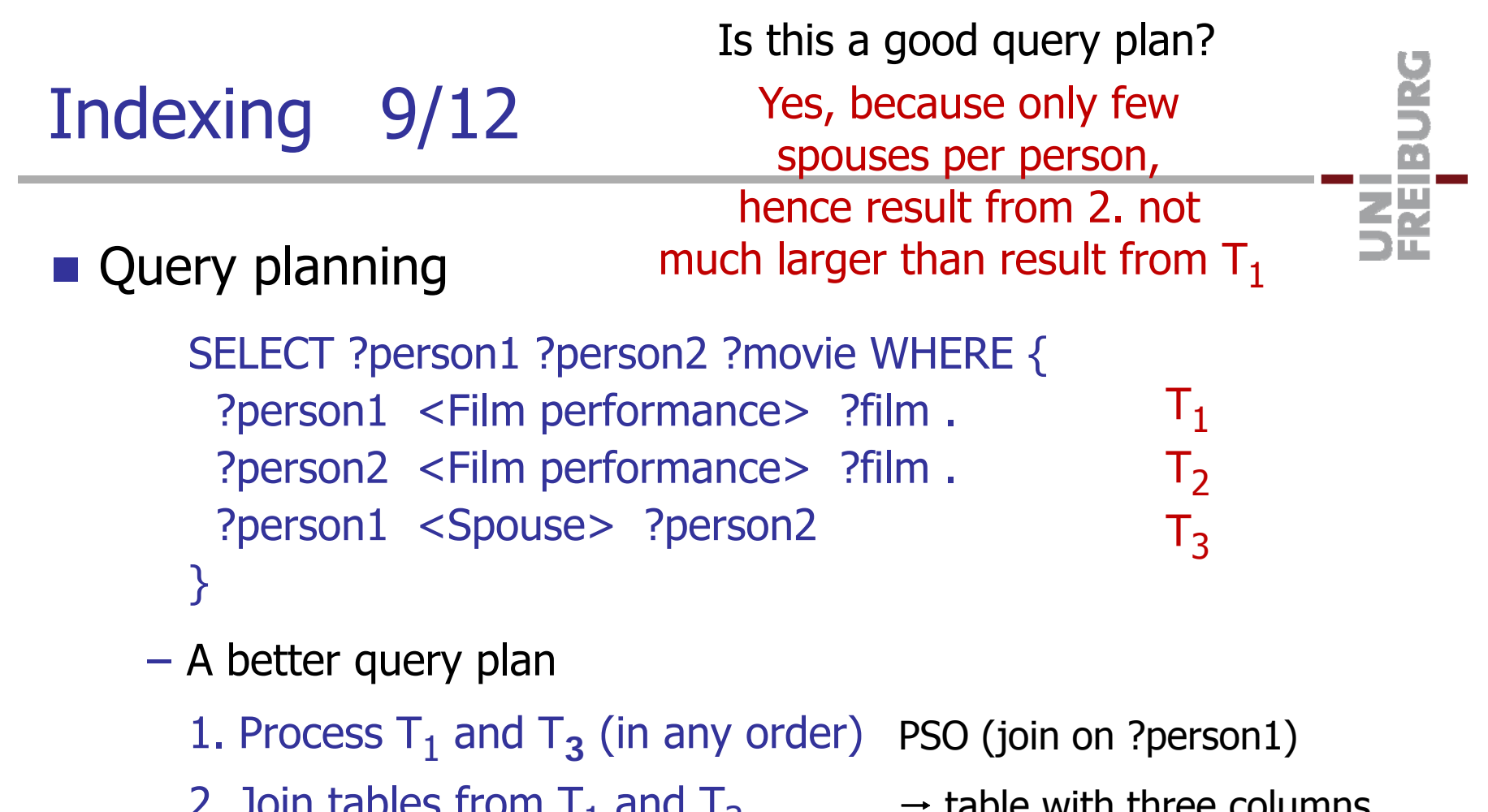

- 2. Join tables from  ${\mathsf T}_1$  and  ${\mathsf T}_3$
- 3. Sort by ?person2, then ?film
- 4. Process T<sub>2</sub>
- 5. Join results from 3. and 4.

table with three columns

Or: by ?film, then ?person2

- PSO (join on ?person2 **and** ?film)
- This is a **two-column** join

## Indexing 10/12

### **n** Cost estimation

- How do we know which query plan is better, without executing them all and measuring the time?
- Standard procedure: we estimate the cost of the various operations, for example:

SCAN: we have to perform the scans anyway, so we might as well do all of them and determine the exact cost

SORT: cost estimate  $n \cdot log n$ , where  $n = #rows$ 

- JOIN: we assume that the join columns have been sorted before  $\rightarrow$  cost estimate #rows table 1 + #rows table 2
- Bottom line: we need to estimate the size (#rows) of the intermediate results

ΞĀ

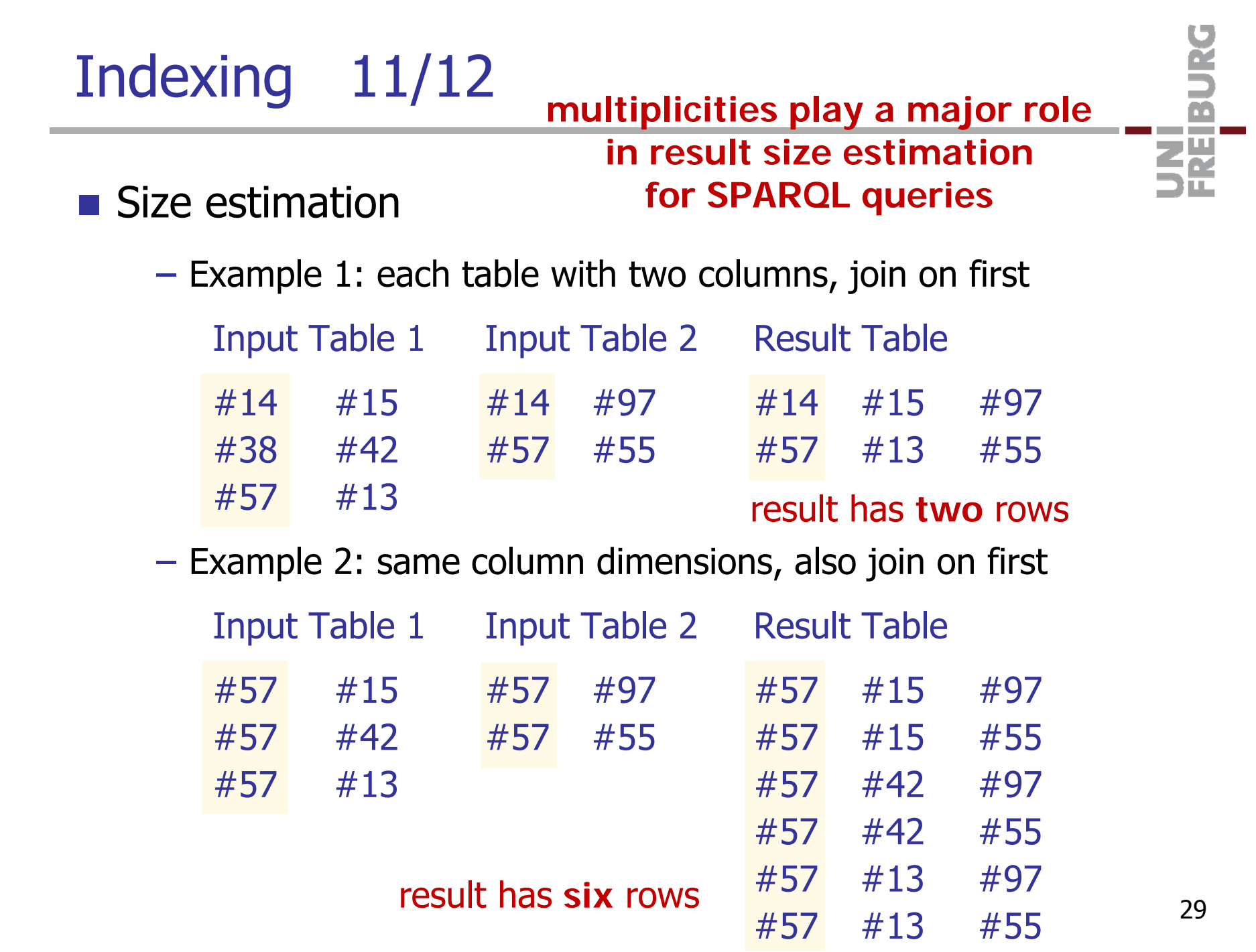

### **Simultaneous size and multiplicity estimation**

- $-$  Input table 1:  $s_1$  = #rows,  $d_1$  = #distinct values in join column
- $-$  Input table 2:  $s_2$  = #rows,  $d_2$  = #distinct values in join column
- $-$  Average multiplicity is related to  $\#$ distinct values as follows:

 $\mathsf{m}_1$  =  $\mathsf{s}_1$  /  $\mathsf{d}_1$  and  $\mathsf{m}_2$  =  $\mathsf{s}_2$  /  $\mathsf{d}_2$ 

– Size estimate of the result table

 ${\sf s}={\sf \alpha}\cdot{\sf m}_1\cdot{\sf m}_2\cdot$  min(d $_1$ , d $_2$ )

 $\alpha$  = 1 would mean:

all elements from smallertable occur in larger table

 We also need to estimate the multiplicity of **each column** in the result table (not only the join column)

m<sub>i</sub> = ???

this is tricky to even formulate see the QLever paper if you are interested (which, of course, you are)

ŻÄ

### Efficiency 1/3

衷

### **Details about the index lists**

- There are lot more implementation details which I did not mention, but which are critical for performance / usability:
- Here are a few keywords:

Store the SOP etc. indices such that for each kind of join, the SCAN ops have to scan only **exactly** what they need

- Keep as little as necessary in RAM, the rest on disk
- Use compression on disk (for faster reading)
- Resolve internal IDs to names as late as possible … next slide

### Efficiency 2/3

Ż.

- $\blacksquare$  How / where to store the names
	- Recall: internally all operations work with integer IDs
	- In final result, internal IDs have to be replaced by names
	- Seems trivial: the IDs are consecutive, so just use an array
	- Problem: for **Wikidata**, the total size of all names is **80 GB** You don't want to require a machine with 80 GB of RAM Also, reading 80 GB into RAM at each startup takes long
	- Solution: identify names which are rarely needed in result sets, and store these on disk … here are two examples wds:q42-b88670f8-456b-3ecb-cf3d-2bca2cf7371e <long name of obscure movie in obscure language>

### Efficiency 3/3

- **Figures for the complete Wikidata** 
	- Input size: 9.8 billion triples
	- On disk index files: 1.4 Terabyte
	- $-$  Startup time:  $\sim$  2 minutes
	- RAM usage:  $\sim$  20 Gigabytes
	- Average query time:  $\hskip1cm \sim$  1 second
- - Average query time of Wikidata query service: frequent timeouts after 20 seconds

More about query times in the next part

we addedsome triples ΞĀ

ΞĀ

Part 0: Introduction

Part 1: Knowledge Base Basics

Part 2: Indexing and Query Processing

Part 3: Combination with Text Search

Part 4: SPARQL User Interfaces

### SPARQL+Text Search 1/12

### **n** Motivation

A lot of information is naturally structured

We have seen a lot of examples in the talk so far

– But even more information is naturally unstructured, typically in text written in natural language

Because it's the natural form of communications for humans

and the con-

– Also: certain information is hard or unnatural to cast in structured form, for example:

"Neil Armstrong was the first person to walk on the moon"

There is no meaningful predicate here, which we can reuse for other knowledge … for example, this would be **weird**

<Neil Armstrong> <First to walk on planet> <Moon>

SPARQL+Text Search 2/12

**Example 1 Linking a knowledge base with text** 

- Identify mentions of an entity from the KB in the text … this is called **named entity recognition**
- Annotate that mention with the correct ID from the KB …this is called **named entity disambiguation** or **linking**

In a 2010 interview, Armstrong explained that NASA limited Q1615 his moon walk to two hours because ... Q1615 Q23548

> $Q1615$  = the Wikidata-ID for Neil Armstrong Q23548 = the Wikidata-ID for NASA

SPARQL+Text Search 3/12

**Dimensions of some text corpora linked to a KB** 

– **Wikipedia+Freebase**

A dump of all articles from the English Wikipedia with entity links to Freebase (provided by Bast et al, SIGIR'14)

**2.3B** word occurrences, **0.5B** entity links

#### – **Clueweb+Freebase**

A web-scale corpus with entity links to Freebase (provided by Gabrilovich et al: http://lemurproject.org/clueweb12/FACC1)

**32.3B** word occurrences, **3.3B** entity links

SPARQL+Text Search 4/12

#### ■ What SPARQL+Text is **not**

– Consider the following example triples

<Neil Armstrong> <Profession> <Astronaut> <Neil Armstrong> <Nationality> <USA> <Neil Armstrong> <Books written> "First on the moon"

SPARQL engines like Virtuoso support **text search in literals**

SELECT ?x ?y WHERE {

}<br>}

- ?x <Profession> <Astronaut>.
- ?x <Books written> ?y.
- ?t **bif:contains** "walk AND moon"

Astronauts who havewritten a bookwith "walk" and "moon"in the title

> no matches withthe KB triples above

The namespace prefix "bif" stands for "built-in function"

SPARQL+Text Search 5/12

### ■ What SPARQL+Text is

}

 QLever supports two special predicates ql:contains-entity and ql:contains-word with the following semantics:

```
SELECT ?x WHERE {
```
- ?x <profession> <Astronaut>.
- ?t **ql:contains-entity** ?x .

```
Wikipedia+FreebaseEasy:
33 hits for Neil Armstrong
  Clueweb+Freebase:
```
- ?t **ql:contains-word** "walk moon"
- **2485** hits for Neil Armstrong

This finds all astronauts, which **anywhere in the whole text corpus** co-occur with the words "walk" and "moon"

For a large text corpus many such co-occurrences are a good signal that the respective astronaut indeed walked on the moon

### SPARQL+Text Search 6/12

This is a hard **NLP** problem and would be alecture on its own $NIP = natural$ language processing

- **Sentence decomposition** 
	- Decompose each sentence into **segments** (= subsets of words) that semantically "belong together"

The usable parts of rhubarb, a plant native to Eastern Asia, are the medicinally used roots and the edible stalks, however its leaves are toxic.

"rhubarb", "edible", and "leaves" do **not** belong together

The correct contexts are (need not be grammatical):

rhubarb a plant native to Eastern Asia The usable parts of rhubarb are the medicinally used root The usable parts of rhubarb are the edible stalks however rhubarb leaves are toxic

### ■ SPARQL+Text vs. SPARQL with text search in literals

```
 Wouldn't the query from two slides ago also work
  with a text search in literals like Virtuoso's bif:contains?
```

```
SELECT ?x WHERE {
 ?x <Profession> <Astronaut> .?x <Description> ?d .
 ?d bif:contains "walk AND moon"
}
```
This only works for astronauts, who **in the KB** are explicitly connected to a description which contains these words

#### **For most queries of this kind, this is very unlikely**

The typical description associated with an entity in a KB is a very short summary, like the first sentence from Wikipedia

### SPARQL+Text Search

Again: understand that "doping" is unlikely to be mentioned in the knowledge base for every entity in question …

A more complex example … but is likely to be well-covered via textentity co-occurrence in a large text corpus

PREFIX fb: http://rdf.freebase.com/ns/ SELECT ?person ?profession ?drug TEXT(?text) WHERE { ?text ql:contains-word "doping" . ?text ql:contains-entity ?person\_id . ?text ql:contains-entity ?drug\_id . ?drug\_id fb:type.object.type ?drug\_type . ?drug\_type fb:type.object.name "Drug"@en. ?drug id fb:type.object.name ?drug . ?person\_id fb:type.object.name ?person . ?person\_id fb:people.person.profession ?profession\_id . ?profession\_id fb:type.object.name ?profession } ORDER BY DESC(SCORE(?text))

"People involved in doping, with their profession and the drug"

### SPARQL+Text Search 8/12

#### **Additional features**

```
SELECT ?x TEXT(?t) WHERE {
 ?x <profession> <Astronaut>.
 ?t ql:contains-entity ?x .
 ?t ql:contains-word "walk moon"
}
ORDER BY DESC(SCORE(?t)
)
TEXTLIMIT 1LIMIT 1000
```
These features are**very useful** when using SPARQL+Text queries in practice

Specify the text snippet as part of the result

Specify the number of text snippets to return per match

Rank by (some function of) the number of co-occurrences

SPARQL+Text Search 9/12

This is similar to how**keyword search** can be implemented with a **database** and **SQL**

- **Simulation by standard SPARQL** 
	- SPARQL+Text can be "simulated" with standard SPARQL:

Create a new entity for each word and explicitly create two new relations <contains-entity> and <contains-word>

These are huge: for Clueweb+Freebase, <contains-entity> has **3.3B** triples, and <contains-word> has **32.3B** triples

– Then we could simply write:

SELECT ?x ?t WHERE {

}

?x <profession> <Astronaut>.

?t **<contains-entity>** ?x .

We will see: for state-of-the-artSPARQL engines, this is **very slow**

?t **<contains-word> <word:walk>** .

?t **<contains-word> <word:moon>**

SPARQL+Text Search 10/12

- **Simulation by SPARQL with shallow text search** 
	- If keyword search in literals (bif:contains) is available, we can do away with the explicit <contains-word> relation

SELECT ?x WHERE {

}

- ?x <profession> <Astronaut>.
- ?t **<contains-entity>** ?x .
- ?t **bif:contains "walk AND moon"**
- We will see: this is better, but still **slow**

a kacamatan 空 SPARQL+Text Search 11/12

### **Other SPARQL engines**

The following two are well known / widely used:

**Virtuoso** with keyword search in literals (bif:contains)

Widely used in practice and often comes out on top in SPARQL performance evaluations

**RDF-3X** using explicit <contains-word/entity> relations

One of the best research prototypes: supports (almost) full SPARQL and can beat Virtuoso on medium-sized data

### SPARQL+Text Search 12/1

Qlever uses a special word-entity co-occurrence index

See the QLever paper for details

Results on FreebaseEasy+Wikipedia (**0.5B** triples, **2.3B** words)

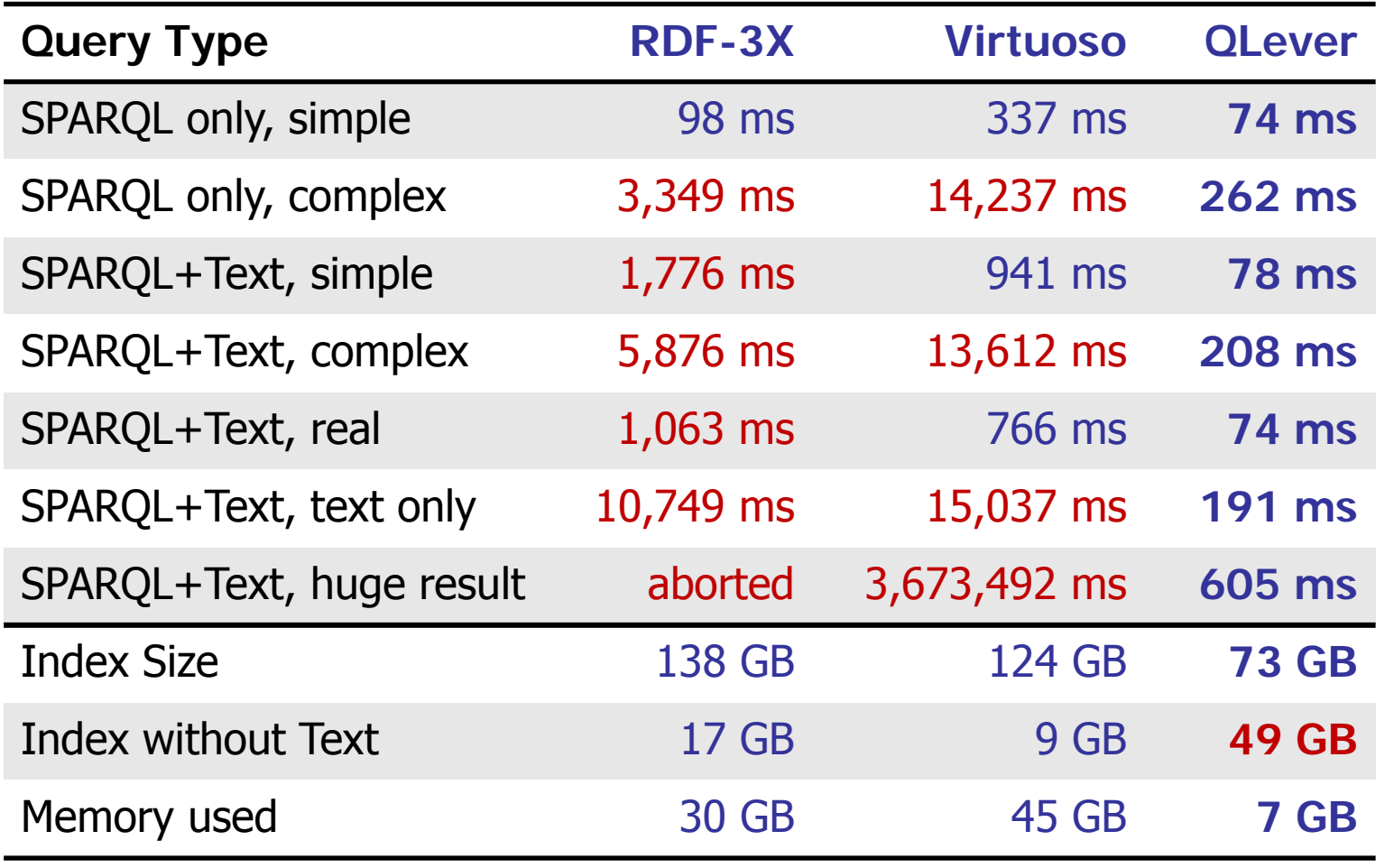

口丘

ΞĀ

Part 0: Introduction

Part 1: Knowledge Base Basics

Part 2: Indexing and Query Processing

Part 3: Combination with Text Search

Part 4: SPARQL User Interfaces

### SPARQL Autocompletion 1/4

### **Example**

Assume we have entered the following SPARQL triples:

```
\frac{2x}{15-x} <Person > .
```
?x we are about to type a predicate

- Goal: ranked list of suggestions of predicates that actually lead to results ... e.g. <Gender>, but not <Founded by>
- This can actually be expressed with a SPARQL query

```
SELECT ?predicate ((COUNT(?predicate) AS ?count)) {
 ?x <is-a> <Person>.
 ?x ?predicate ?object
}
GROUP BY ?predicate
ORDER BY DESC(?count)
```
### **Challenge**

…

- Look at the two triples in the query from the previous slide  $?x$  <is-a> <Person>.
	- ?x ?predicate ?object
- This will compute **all** triples with a person as subject For Freebase, these are **165,850,440** triples
- All we need is how often each predicate occurs in these

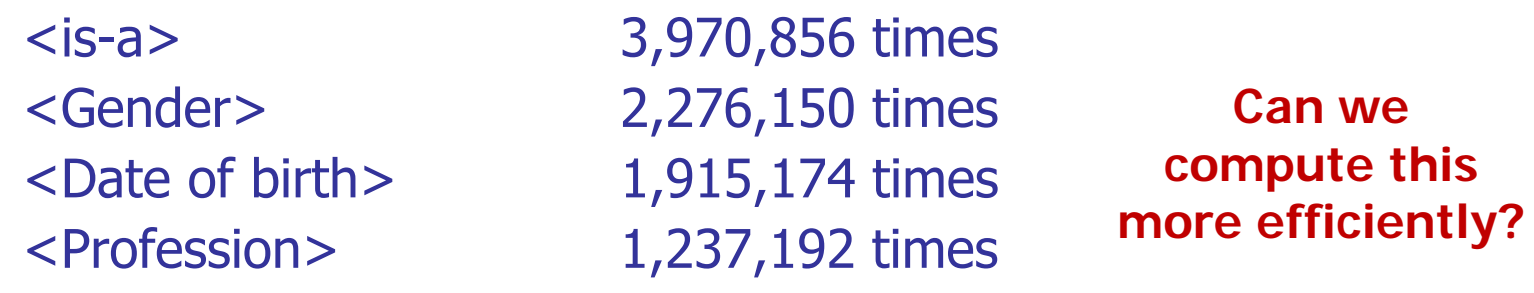

a kacamatan

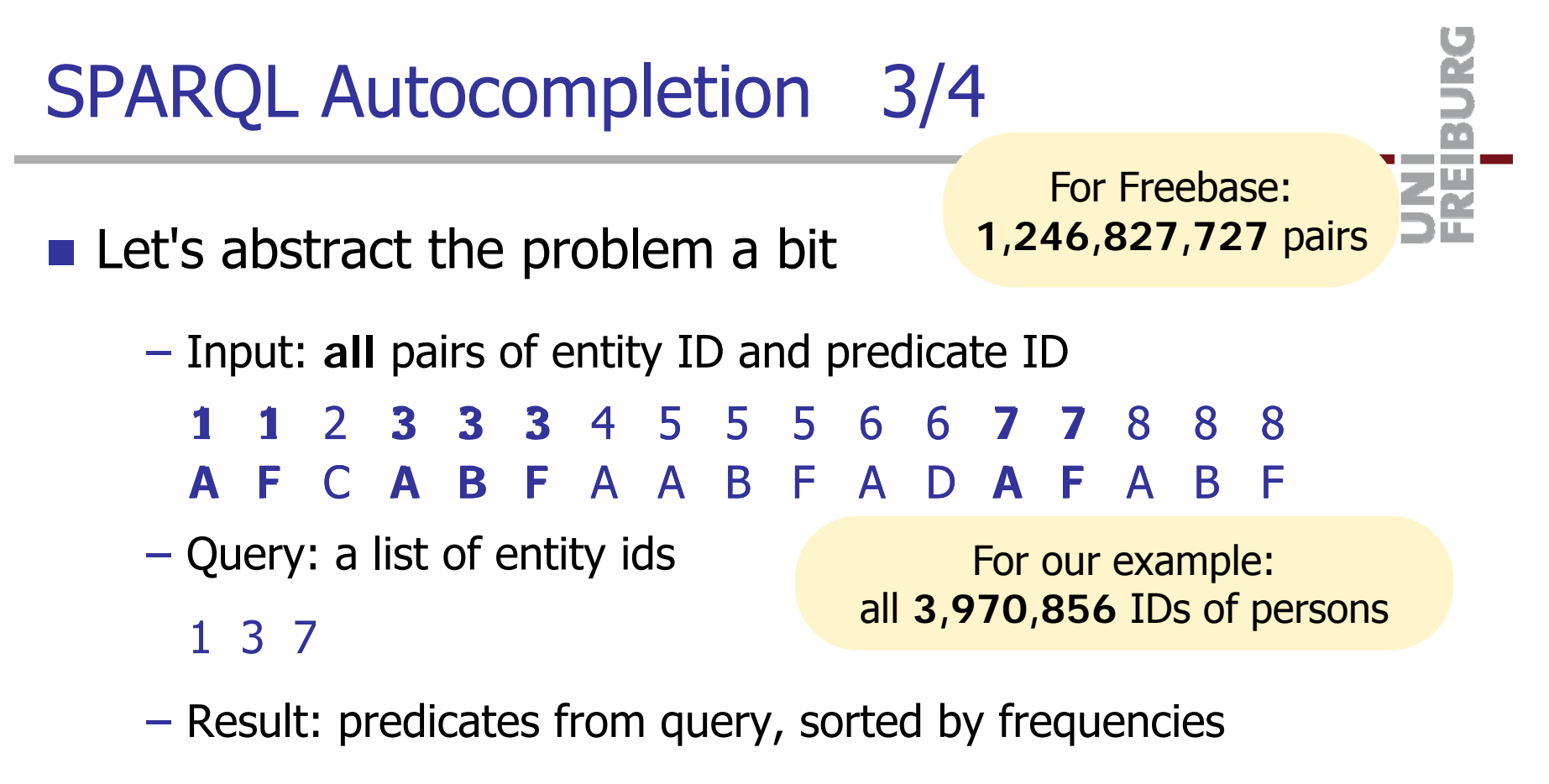

 $#A = 3, #B = 1, #F = 3$ 

Naive solution: **intersect** (join) input list with query list

This takes too long, even with the most efficient list intersection algorithms … because the input is so large

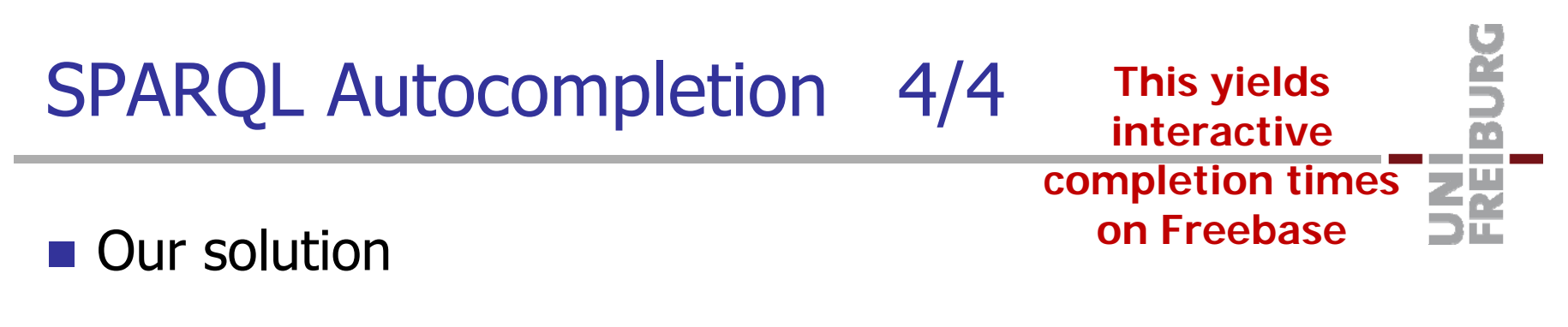

Look at the entity-labels list again:

**1 1**2 **333**4 **555** 6 6 **7 7 888 A F**C **ABF** A **ABF** A D **A F ABF** 11233345556677888AF CABF AABF ADAF ABF

Observation: same **pattern** for many entities

– Idea: store ids of frequent patterns in a simple array

1 2 3 4 5 6 7 8**1 3 56**

**a x b x a b a** = AF, **b** = ABF,  $x$  = rare

Now, given **input list**, first collect patterns and aggregate:

**1 3 5 6**  $\rightarrow$  #a = 1, #b = 2  $\rightarrow$  #A = 3, #B = 2, #F = 3

then intersect with remaining rare-patterns entity-labels list

Natural-Language Queries 1/5

### **The ultimate goal**

- Ask questions in **natural language**:
	- Which character did Ellen DeGeneres play in Finding Nemo?
- Or even more informally / telegraphically:

who did ellen play in finding nemo?

 **Goal:** automatically translate such a natural-language or keyword question into the corresponding SPARQL query

```
SELECT ?x WHERE {
```
- ?m actor Ellen DeGeneres .
- ?m film Finding Nemo .

?m character ?x

}

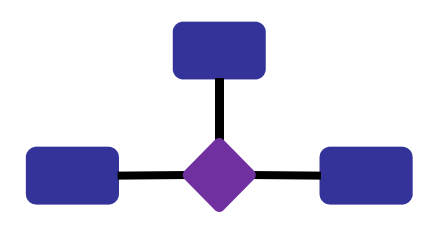

Natural-Language Queries 2/5

**n** Challenge 1: Linguistic variation

 The same question can be asked in dozens of ways: which character did ellen degeneres play in finding nemo which character did ellen play in finding nemo who did ellen play in finding nemo ellen's role in finding nemo whose voice did ellen do in finding nemo role ellen nemo

…

This rules out simple pattern-based approaches

a kacamatan

Natural-Language Queries 3/5

#### **n** Challenge 2: Ambiguous entity names

- Ellen could mean
	- Ellen DeGeneres
	- Ellen Page
	- Ellen Burstyn
	- anyone called "Ellen"
	- The Ellen Show
	- The Ellen DeGeneres Show
	- …

Over 100 different entities named "ellen" in Freebase

Ŧ.

Natural-Language Queries 4/5

**n** Challenge 3: Ambiguous relation names

 Like for entity names, but worse, because the relation can be implicit in the question, for example:

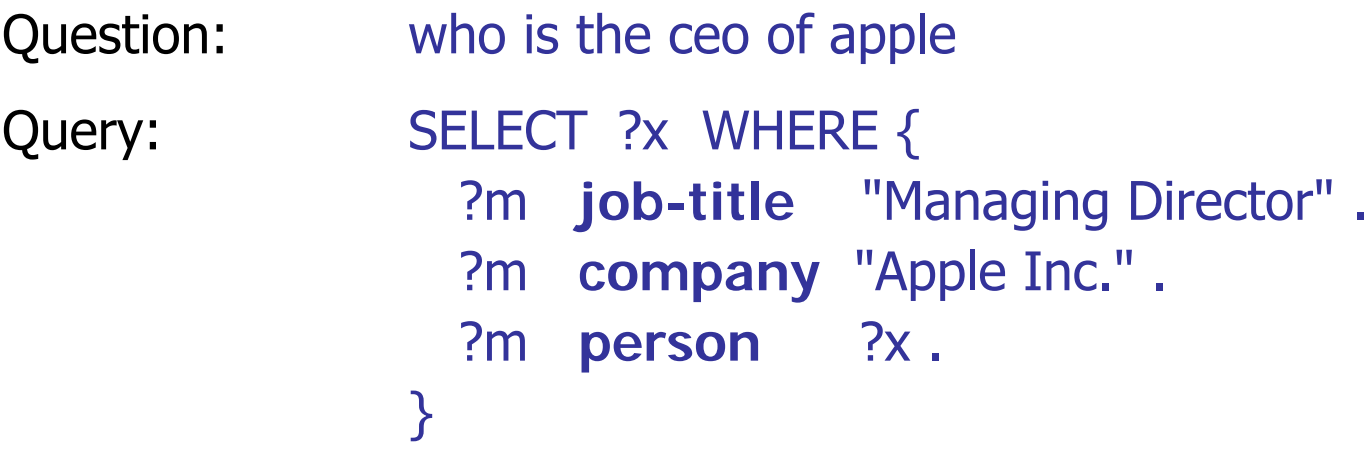

None of the relation words "job title", "company", "person" appear in the question … nor synonyms of them

a kacamatan 각 Natural-Language Queries 5/5

#### ■ Aqqu demo: http://aqqu.cs.uni-freiburg.de

- Aqqu is a system that **learns** to translate natural language queries to SPARQL queries
- The training data is only **question – answer pairs**

The correct SPARQL query for a question is not needed, this makes it easy to generate lots of training data

- Basic idea (very very very briefly):
	- 1. Generate a large number of candidate SPARQL queries (as possible interpretations of the question)
	- 2. Learn how to rank these candidates  $\rightarrow$  pick the best one
- Paper: More Accurate Question Answering on Freebase Hannah Bast and Elmar Haussmann, CIKM 2015

### **Literature**

#### **Survey**

**Semantic Search on Text and Knowledge Bases** Hannah Bast, Björn Buchhold, Elmar Haußmann Foundations and Trends in Information Retrieval 2016

- It's about **everything** related to semantic search
- It's big, but easy to read, and the various chapters can be read and understood stand-alone

For example, there is a chapter about **NLP basics**

Or one about **Search in Knowledge Bases**

 $-$  If you interested in publications on QLever or Broccoli, you easily find them via Google ...

 $NIP =$ **Natural** Language **Processing** 

### Demos and Code

### ■ Code

 The demos I gave shown are freely available http://broccoli.informatik.uni-freiburg.de google: **broccoli search** http://qlever.informatik.uni-freiburg.de google: **qlever search**

- The code is freely available on **GitHub**
	- https://github.com/ad-freiburg/qlever
- $-$  Easy to install  $+$  comes with several datasets to play around with: small, medium-sized, and large

You can set up your own instance for one of these datasets in a few minutes … or build an instance from your own data

**Use it** and let us know your **comments / suggestions**